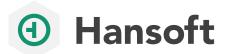

## PERFORCE

## LATEST FEATURES

## What's New in Hansoft

Hansoft is an enterprise Agile planning tool that provides a single platform for decision-making at the project, program, and portfolio levels. Diverse and dispersed teams, expanding scale, changing goals, tight schedules — Hansoft solves the whirlwind of challenges facing organizations today. Below are the latest features in Hansoft.

| Native Clients                                             | 2021 Q4  | 2021 Q2      | 2021 Q1      | 2020 Q4                |
|------------------------------------------------------------|----------|--------------|--------------|------------------------|
| Cover images in planning, QA and backlog                   | <b>S</b> | ×            | ×            | $\mathbf{x}$           |
| New color column and related updates                       |          | ×            | ×            | $\mathbf{x}$           |
| Visualize sprint backlog items in timeline                 | <b>S</b> | $\mathbf{x}$ | ×            | $\mathbf{x}$           |
| Template dashboards                                        |          | $\mathbf{x}$ | ×            | ×                      |
| Lazy loading of projects                                   | <b>S</b> | $\mathbf{x}$ | ×            | ×                      |
| Project-specific user groups                               |          |              | ×            | ×                      |
| Token-based authentication system                          | <b>S</b> |              | $\mathbf{x}$ | $\mathbf{x}$           |
| "In current sprint" report criteria                        |          |              | ×            | ×                      |
| Filters in change history                                  | <b>S</b> | <b>S</b>     | ×            | ×                      |
| Releases always sorted by date in reports & dashboards     |          | $\bigcirc$   | $\mathbf{x}$ | ×                      |
| Jira Cloud integration                                     | <b>I</b> |              | <b>S</b>     | $\mathbf{x}$           |
| Ghost Users 2.0                                            |          |              |              | $\mathbf{x}$           |
| Better rescheduling of sprint backlog items                |          |              |              | $\mathbf{x}$           |
| Clone projects includes advanced column settings           |          |              |              | $\mathbf{x}$           |
| Improved Linked to Item                                    |          |              |              | $\boldsymbol{\otimes}$ |
| "SCRUM" as default template for all new projects           |          |              |              | $\boldsymbol{\otimes}$ |
| Update work remaining automatically when adding time spent | <        | ⊘            |              | $\bigotimes$           |

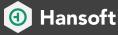

| Sprint allocation bars show "Not assigned to member of sprint" |          | <b>S</b> | <b>S</b>   | ×            |
|----------------------------------------------------------------|----------|----------|------------|--------------|
| Custom sorting when report or find is active                   | <b>S</b> | <b>O</b> | <b>S</b>   | <b>S</b>     |
| Hide project documents from limited visibility users           |          |          | $\bigcirc$ | $\checkmark$ |
| Personal auto-watch options                                    | <        | 0        | 0          | <b>S</b>     |
|                                                                |          |          |            |              |

## Download the latest version >

| Web Client                                         | 2021 Q4  | 2021 Q2      | 2021 Q1    | 2020 Q4                |
|----------------------------------------------------|----------|--------------|------------|------------------------|
| QA Users can log in and create bugs                | <b>I</b> | ×            | ×          | 8                      |
| Localizations to Chinese and Japanese introduced   | <b>S</b> | ×            | ×          | ×                      |
| Aligned images and colors with native client       | 0        | ×            | ×          | 8                      |
| Helix Core (p4v) Integration                       | <b>S</b> | $\bigcirc$   | ×          | $\boldsymbol{\otimes}$ |
| Report time spent from to-do list                  | 0        | 0            | ×          | 8                      |
| Direct URL to create bugs                          | <b>S</b> | <b>S</b>     | $\bigcirc$ | $\boldsymbol{\otimes}$ |
| Run multiple web service instances on same machine | 0        | 0            | 0          | 0                      |
| Create a QA ticket                                 |          | $\checkmark$ | $\bigcirc$ | $\bigcirc$             |
| Dashboard access rules                             | <b>S</b> | <b>S</b>     | $\bigcirc$ | 0                      |
| New read-only dashboards                           |          | $\checkmark$ | $\bigcirc$ | $\bigcirc$             |
| View any item on web                               |          | <b>S</b>     | $\bigcirc$ | 0                      |
| Cover images                                       |          | <b>S</b>     | $\bigcirc$ | $\bigcirc$             |
| Light and dark theme                               |          | <b>S</b>     |            | 0                      |
| Create a new to-do                                 |          | <b>S</b>     | $\bigcirc$ | $\bigcirc$             |
| Slack integration                                  | <b>S</b> | <b>S</b>     | $\bigcirc$ | 0                      |

Download the latest version >